$\overline{\mathbf{h}}$  U-Center 2.0 如何重置前台登录用户admin的密码?

[U-Center](https://zhiliao.h3c.com/questions/catesDis/1565) 2.0 **[高洋](https://zhiliao.h3c.com/User/other/141390)** 2022-02-15 发表

问题描述

U-Center 2.0 如何重置前台登录用户admin的密码?

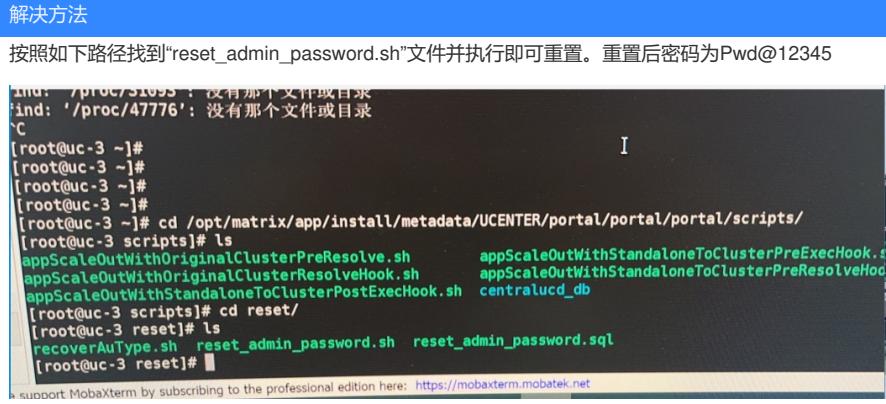